UnirgyWiki - https://unirgy.com/wiki/

## **Gift Certificate v.2.x.x**

## **Documentation**

- [Installing uGiftCert](https://unirgy.com/wiki/ugiftcert-2/install)
- [Uninstalling uGiftCert](https://unirgy.com/wiki/ugiftcert/uninstall)
- [Configuring uGiftCert](https://unirgy.com/wiki/ugiftcert-2/configure)
- [Using uGiftCert](https://unirgy.com/wiki/ugiftcert-2/use)
- [Importing certificates](https://unirgy.com/wiki/ugiftcert/import)
- [Reports](https://unirgy.com/wiki/ugiftcert/reports)
- [Release Notes](https://unirgy.com/wiki/ugiftcert/releasenotes)
- [PDF Printouts](https://unirgy.com/wiki/ugiftcert-2/pdfprintout)
- [Conditional usage](https://unirgy.com/wiki/ugiftcert/conditions)
- [External API](https://unirgy.com/wiki/ugiftcert/api)
- [Troubleshooting](https://unirgy.com/wiki/ugiftcert/troubleshooting)

From: <https://unirgy.com/wiki/> - **UnirgyWiki**

Permanent link: **<https://unirgy.com/wiki/ugiftcert-2>**

Last update: **2016/10/31 16:53**

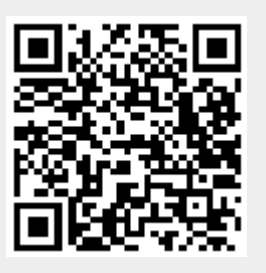